### **Приложение**

# **Регистрация на сайте [http://kkidppo.ru](http://kkidppo.ru/)**

1. Найдите на форме входа ссылку *Регистрация*

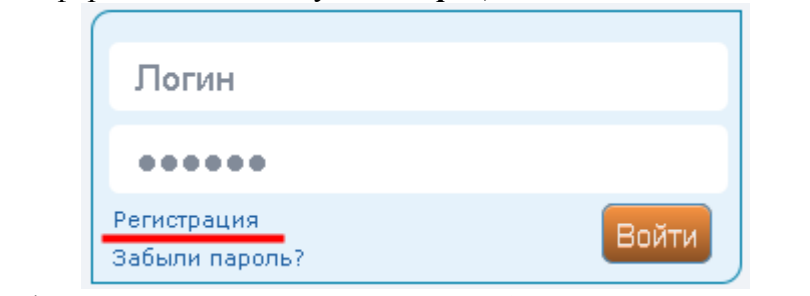

2. Появится форма регистрации, в которой необходимо заполнить все поля

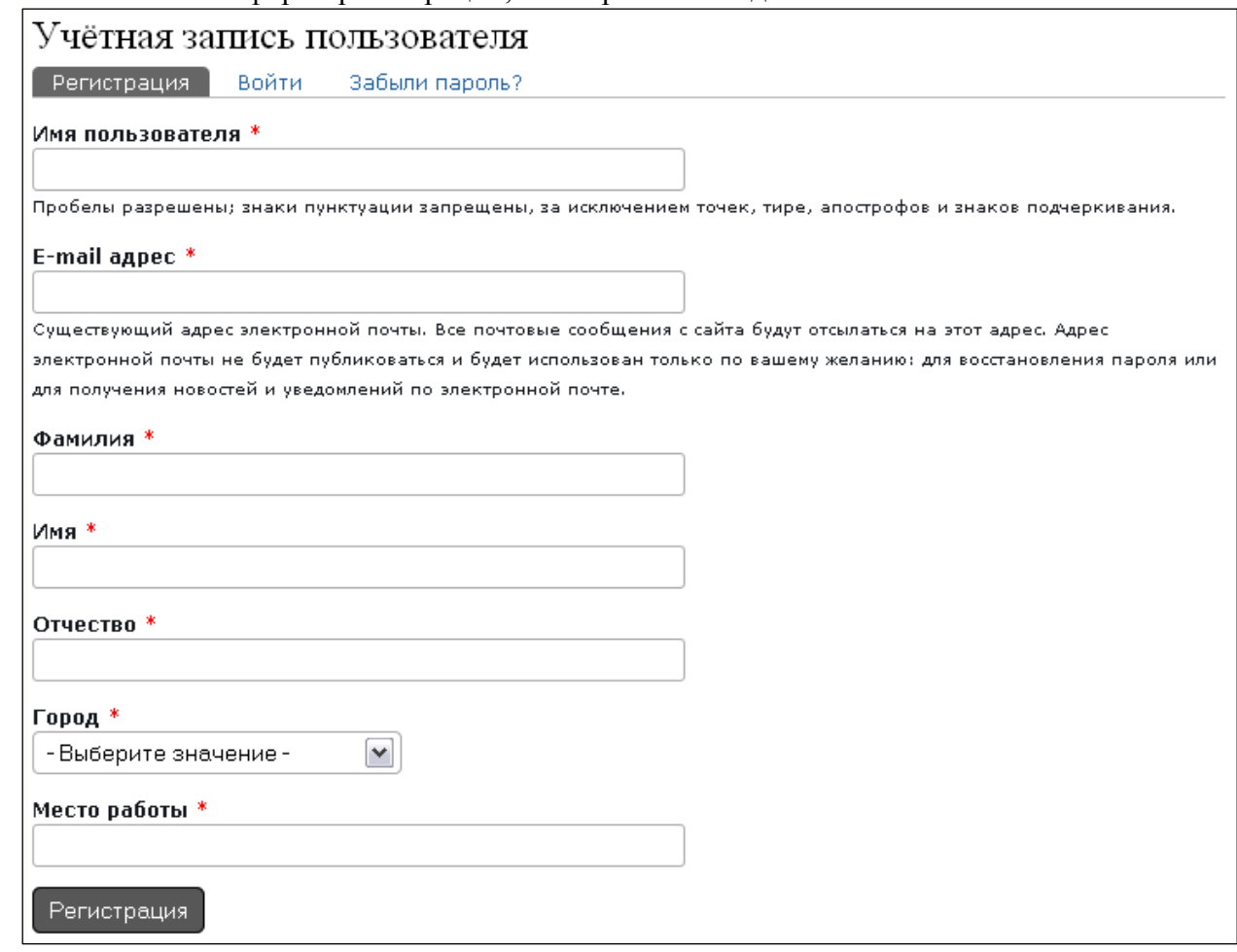

- 3. После того как вы заполните все поля нажмите на кнопку *Регистрация*.
- 4. На указанный вами адрес электронной почты будет выслано сообщение о регистрации на сайте со ссылкой подтверждения регистрации. Перейдите по этой ссылке.

### **Инструкция по регистрации на курсы повышения квалификации ГБОУ Краснодарского края ККИДППО**

- 1. Откройте сайт [http://kkidppo.ru](http://kkidppo.ru/)
- 2. Войдите на сайт под своим логином и паролем

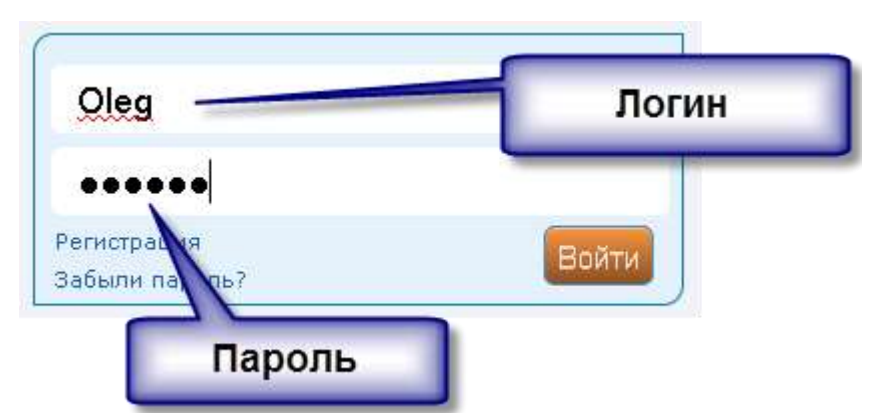

3. После авторизации на сайте перейдите в пункт меню Институт/Новости или Обучения и мероприятия/Курсы повышения квалификации

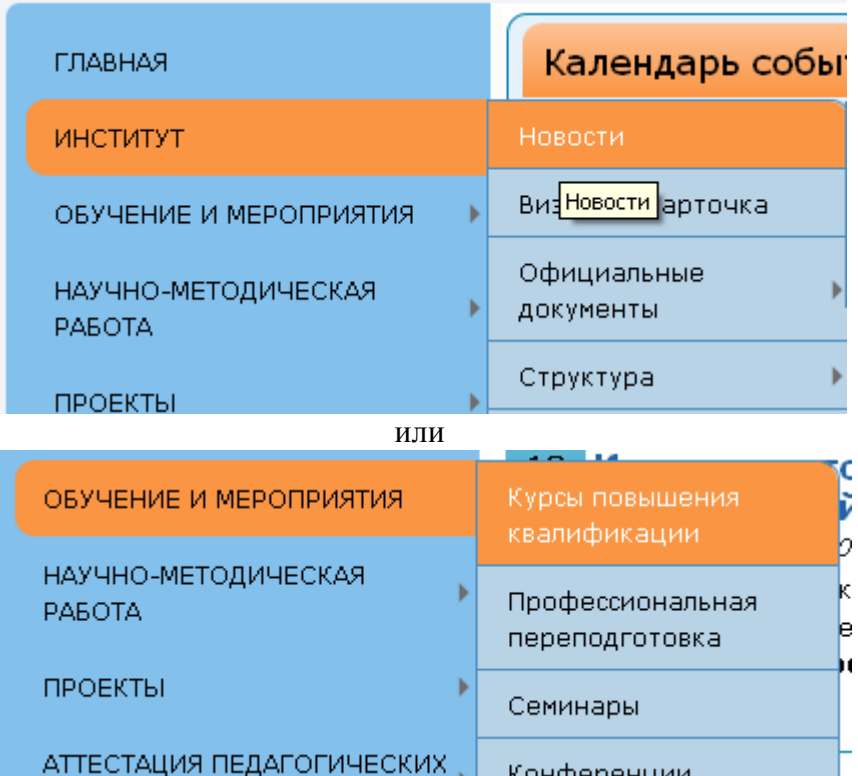

4. В появившемся списке найдите интересующую вас новость об открытии курсов

Новости

#### 13 Курсы тьюторов базовых дошкольных образовательных Янв организаций (20-31.01.2014)

понедельник, 13 января 2014, 12:57

Кафедра развития ребенка младшего возраста, с 20.01.14 г. по 31.01.14 г. проводит курсы повышения квалификации педагогических и руководящих работников дошкольных образовательных организаций по теме «Концептуальные основы введения ФГОС ДО».

Подробнее

### 31 С наступающим новым 2014 годом!

Дек вторник, 31 декабря 2013, 23:55

Подробнее

# 31 Итоги краевого конкурса "Растим патриотов России"

Дек вторник, 31 декабря 2013, 16:35

Конкурс среди педагогов общеобразовательных учреждений на лучшую методическую разработку "Растим патриотов России" проводился в соответствии с планом мероприятий Министерства образования и науки Краснодарского края с 23 по 31 декабря 2013г. Конкурс призван способствовать совершенствованию процесса патриотического воспитания детей подростков в образовательных учреждениях Краснодарского края, обновлению содержания процесса формирования гражданских качеств учащихся на основе современного опыта работы в данном направлении, а также повышению творческой активности педагогов образовательных учреждений, выявлению и представлению лучшего опыта работы в данном направлении.

Подробнее

#### **30 Итоги IV Российских педагогических чтений**

Дек понедельник, 30 декабря 2013, 12:25

Подробнее

#### 26 Краевой фотоконкурс «Школа - территория здоровья» Дек четверг, 26 декабря 2013, 17:15

Доводим до вашего сведения, что ГБОУ КК Краснодарский краевой институт дополнительного профессионального педагогического образования (далее - ККИДППО) проводит краевой фотоконкурс «Школа – территория здоровья» (далее – Конкурс).

Подробнее

### 25 Материалы для подготовки к ЕГЭ и ГИА-9 2014 года по Дек русскому языку и математике для малокомплетных школ

среда, 25 декабря 2013, 17:54

Кафедрами физико-математических дисциплин и русского языка и литературы ГБОУ Краснодарского края ККИДППО во исполнение приказа министерства образования и науки Краснодарского края от 10.10.2013 г. №6140 «О мерах поддержки малокомплектных (условно малокомплектных) школ Краснодарского края, показавших низкие образовательны ревозультацы на годударственной итоговой рестации по математике и

- 5. Для перехода в новость нажмите на ее заголовок или на ссылку Подробнее.
- 6. Войдя в новость, вы увидите следующую страницу:

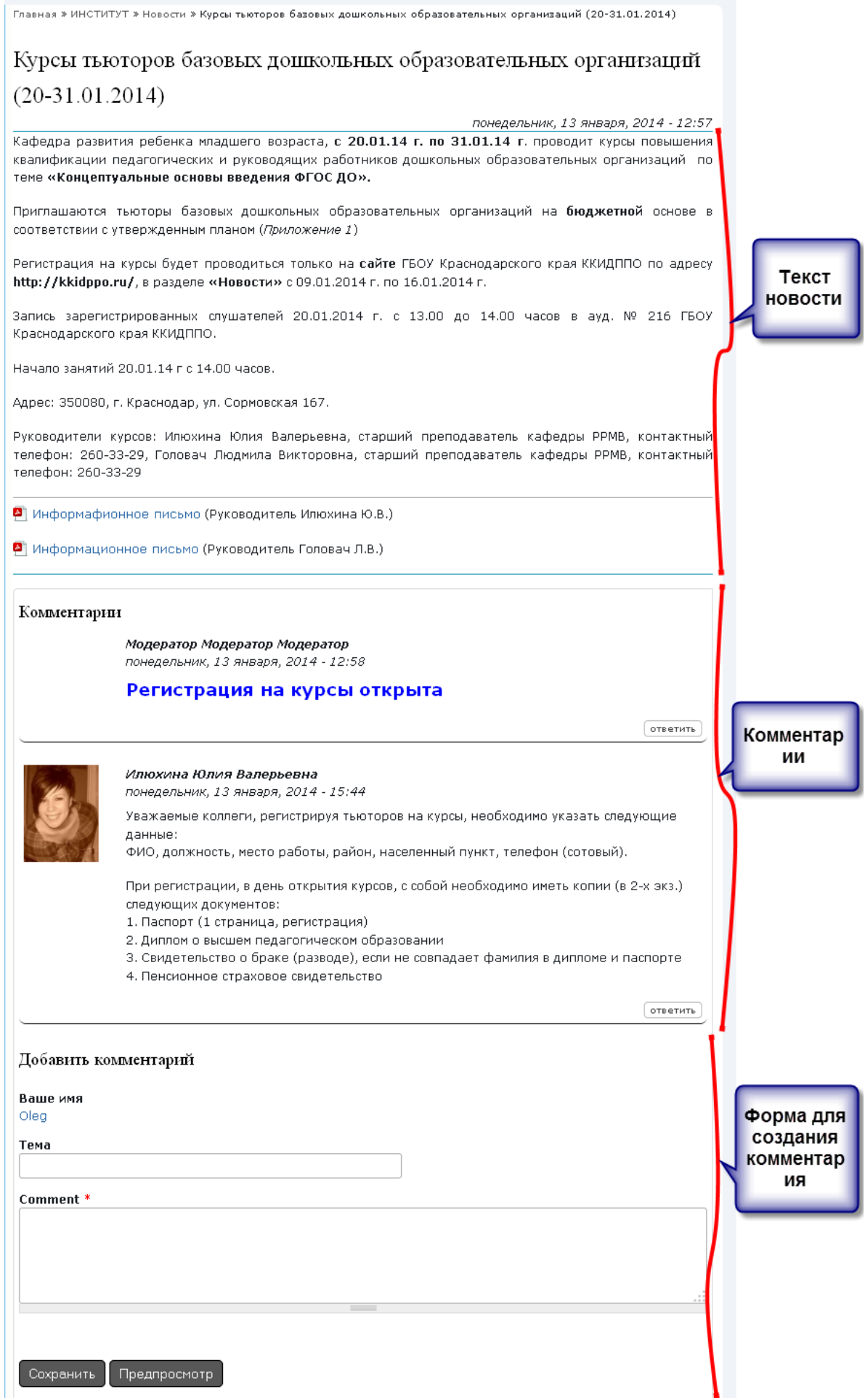

- 7. Спуститесь в самый низ страницы (к форме создания комментариев)
- 8. Заполните поле *Ваше сообщение* (Comment) и нажмите на кнопку *Сохранить*.
- 9. После чего ваше сообщение появиться внизу списка комментариев.